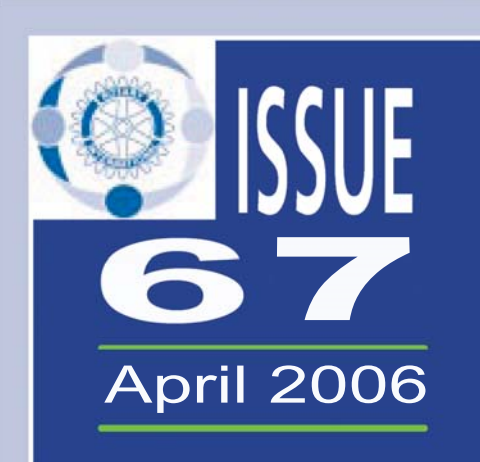

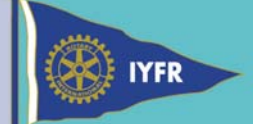

ROTAFIOAT

Official newsletter for the International Yachting Fellowship of Rotarians

The International Yachting Fellowship of Rotarians is a group of Rotarians dedicated to<br>promoting yachting as an opportunity for fellowship and service. This fellowship operates in accordance<br>with Rotary International poli

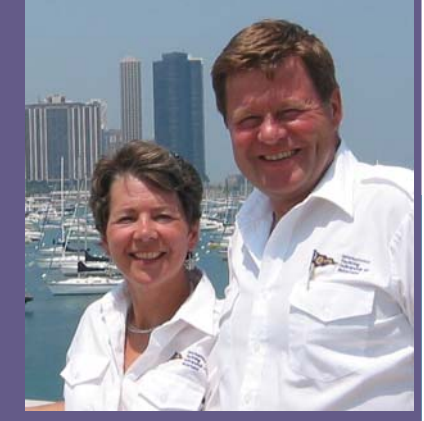

Bill & Katia Robinson

5

6

 $\bf{8}$ 

9

**10** 

## **Inside this issue**

The new IYFR website

**Annual Meeting &** Luncheon info

**IYFR Rule Amendments** 

In Memorium: Dorman D. Anderson

**Election of Int'l Rear** Commodore

In Memorium: **Vale-Colin Dodds** 

# Message<sup>from</sup><sub>the</sub>Commodore

Dorm Anderson – Rotafloat Editor: It is with great sorrow that we announce the passing of Dorm Anderson on March 4, 2006. Dorm was our Rotafloat Editor and a beloved member of the international bridge, and we shall miss him dearly. Please see the special tribute to Dorm in this issue of Rotafloat.

We are very fortunate that Dorm and his wife Sandy worked as a team, and it is with gratitude and joy that I can advise the fellowship that Sandy has accepted the position of Editor, and will continue to work with the bridge in producing the Rotafloat and other publications.

#### IYFR Rule Amendments:

At the 2005 Annual General Meeting (AGM) in Chicago, I noted three administrative themes for my term of office: transparency, sustainability and transferability. The overall objective is to provide more accountability to IYFR members, and to provide a consistent and stable basis for operations to pass on to IVC Bryan Skinner and IRC John Milne. The Executive Committee has reviewed the IYFR rules in the context of these objectives and proposed revisions for consideration by the membership.

A number of issues have driven amendments to the proposed rules, including: changes in the RI Code of Policies (COP) with regard to fellowships adopted by the RI Board in 2005; incorporation of IYFR in 2006 and our pending application for tax exemption; placing more financial responsibility in the hands of the Executive Committee, rather than on the International Commodore alone; operational realities prompted by increased use of the internet for communications, including event registration, regalia purchases and roster maintenance; reorganization of international bridge staff positions and titles to more accurately reflect how business is done and the duties of those bridge officers; member questions and need for clarification of eligibility for membership under the RI Code of Policies and IYFR Rules; written specifications and templates for IYFR  *-continued on page 2*

### *continued from page 1*

regalia to allow future bridges to maintain uniform standards and have regalia produced around the world; general revisions as necessary to reduce ambiguity and duplication; and appointment of a Finance Committee to annually examine IYFR financial records and provide an independent report of its findings to the Executive Committee. The proposed amendments to the rules will be voted on at the AGM in Copenhagen on June 13, 2006. Please see the summary in this issue of Rotafloat, and go to the website at: www.iyfr.net to review the full text located under IYFR Documents.

#### IYFR Treasurer – Change of Watch:

IYFR Assistant Treasurer Ingrid Bruner, who has done an exceptional job in handling IYFR finances, including dues, regalia sales and the upcoming Copenhagen events, has accepted the position of Treasurer. Former Treasurer and CPA, Gregg Jordshaugen, has agreed to continue his service to IYFR by reviewing IYFR financial records, and advising the Executive Committee and Treasurer.

### Kudos:

With great thanks we congratulate RC Arne Magnusson and his team for organizing what is the most popular and well attended Post Convention Cruise (PCC) in IYFR history. The June 2006 PCC is hosted by the Swedish Skaw Fleet, and will be attended by 120 Rotary Mariners from around the world. We are sorry for those who had to be turned away because of space limitations, and hope that you will sign up early for the next PCC in the San Juan Islands of Washington State following the RI convention in Salt Lake City in 2007.

Special recognition and gratitude goes to Clint Collier, our IYFR Webmaster and Commodore of the San **Francisco Fleet, for the many hundreds of hours he has** spent since last summer rebuilding the IYFR website, and making it a very powerful, effective and user-friendly site that can be transferred to my successors and serve IYFR for years to come. Thanks also to George Futas, IYFR Chief of Staff, for coordinating with Clint to ensure that the functional needs of other bridge staff are incorporated in the site so that they can fulfill their areas of responsibility. Please see "A New Beginning" in this issue and on the website for details and information on access. Yours in Rotary Mariner Fellowship,

# **A NEW BEGINNING** *The IYFR he IYFR website*

At the beginning of Commodore Robinson's command I was asked to take on the responsibilities of web master for the Fellowship's online presence. Although I thought this would be a maintenance assignment it soon became apparent that much more

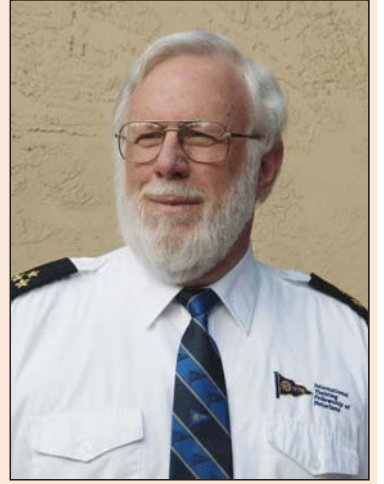

Webmaster Clint Collier

than simple maintenance would be needed.

During Fall 2005 the consensus was the existing system could not be easily modified to meet the needs of the membership. It was decided that our best course of action was to capture the most current information we could from the existing web site and use it to build a new, open source, system that will meet IYFR needs and be maintainable into the future by anyone moderately versed in web page design.

Today, that new site is fully functional. In addition to providing a source of current information about the Fellowship it includes a robust database (SQL, for you techies) that provides each member easy access plus security and change control over the Fellowship's member information.

The new web site can be reached through each of the following domain names:

 *-continued on page 3*

### *IYFR Contact Inf IYFR Contact Information*

*-Bill Robinson International Commodore 2005-2007* General Information: info@rotarymariners.net Regalia orders: regalia@rotarymariners.net Send Rotafloat articles and photos to: rotafloat@rotarymariners.net Website: www.iyfr.net *2*

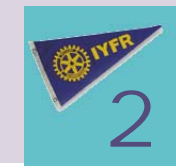

# *A New Beginning- The IYFR Website*

## *continued from page 2*

- www.iyfr.net
- **Network-www.rotarymarines.net**
- **Network-www.rotarymariners.org**

The majority of the new web site, the portion that anyone who visits us can see, is self-explanatory to anyone familiar with navigating web pages. Simply click on the menu item for the area you are interested in and that information is displayed in the right hand section of the window.

Access to the *Members Only* area has been changed and improved substantially, providing faster access to a member's record and presenting a

cleaner method of reaching those records. (If you are at a computer, go to the website and try the following)

Lets start with member access to the *Members Only* section of our web site.

 $\blacksquare$  If you are logging in for the first time, after you click on the *Members Only* menu item button you will see the following Figure 1- Resources for our Members. A *Help me log in* button is just below the boxes where you would enter your username and password if you knew them.

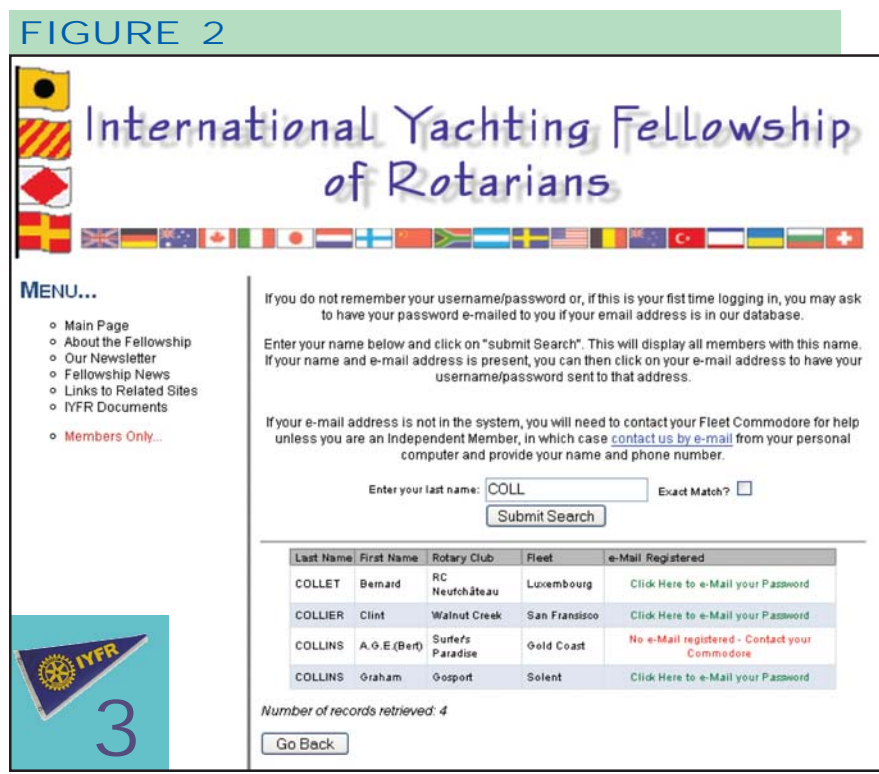

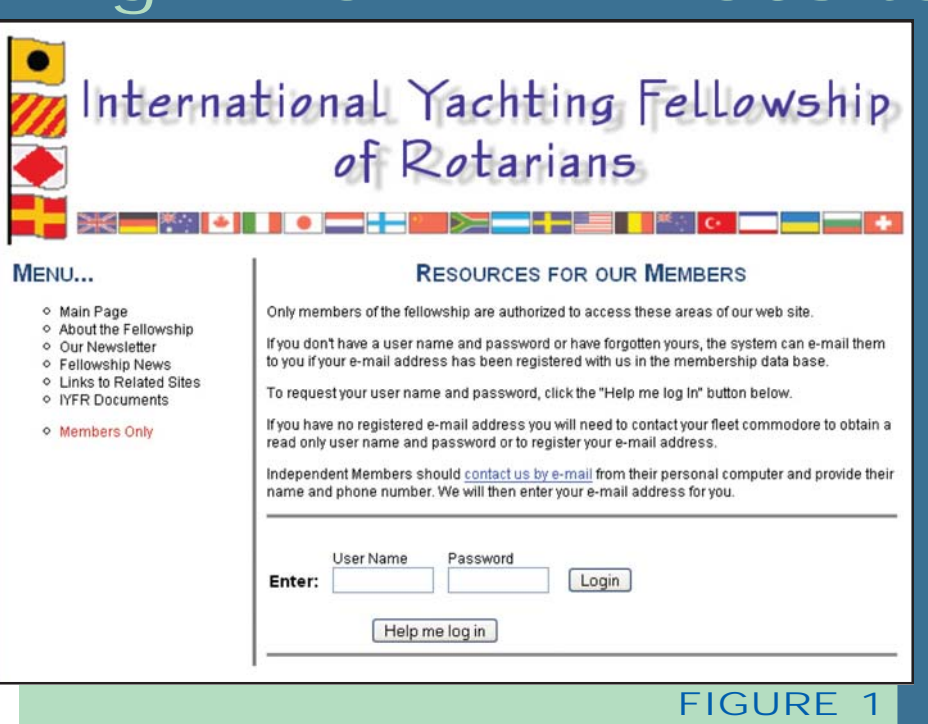

- Click the **Help me log in** button to begin the process of getting your password; it will change the screen to Figure 2, where you can enter your last name (or partial last name) and click on a *Submit Search* button.
- When the search finds you, you will have the opportunity, if you have a registered e-mail address, to click on your email address for a link to have your username and password sent to **that** email address.
	- Once that e-mail is received, return to the web site, click on *Members Only* and enter your username and password to complete the log in. You now have access to view any fleet the way you could as a read only member but additionally have a new option: *Edit My Personal Information.* We recommend that the first thing you do is click here and change both your username and your password!
	- If you don't have a valid e-mail address in the system you will need to contact your fleet officers, who have editing authority for all fleet members, to enter it for you. If you are an Independent Member, email us using the "**contact us**" link in Figure 1 or 2 and provide your full

 *-continued on page 4*

## *NEW IYFR WEBSITE*

## *continued from page 3*

name, valid email address, and phone number.

■ You can, of course, continue to gain access to fleet records as described in the next session simply by using the "read only" member username and password. Your fleet officers and Area Commodore should have a record of what the current read only username and password is, if you don't know it.

Once you have retrieved your personal username and password and logged in you will find four options available to you as a fleet member:

- Access to a roster of the International Bridge officer
- Access to the "Ships Store" for ordering fellowship regalia.

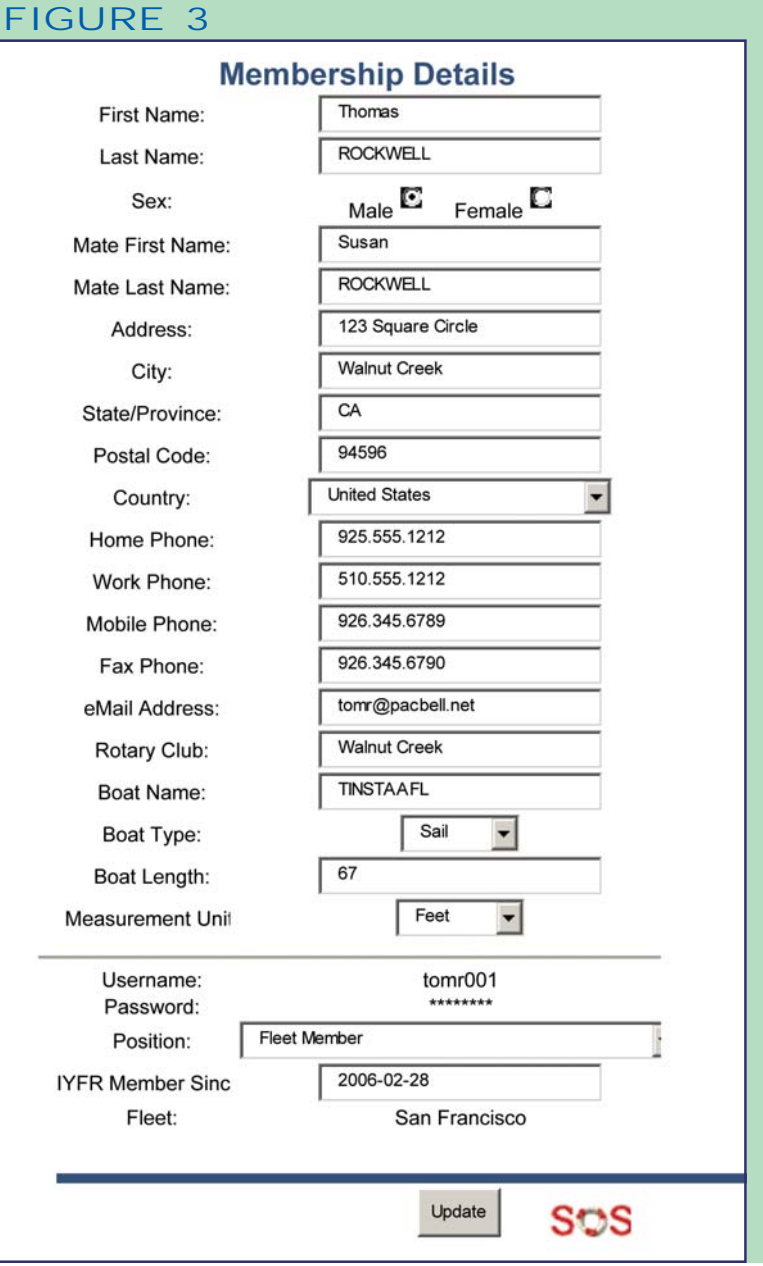

- View access to the membership roster to see a particular member.
	- o Search for Specific Individual(s): You can search based on a number of criteria such as name, mate name, city, Rotary Club, etc.
	- o View Fleet Roster: You can "drill down" to a listing of any fleet's membership roster by selecting the fleet's area, region and finally fleet. Once a fleet roster is displayed, clicking on and individual's name will bring up their details.
- $\blacksquare$  The most important option you will find when you log in with your personal username/password is the one that will let your edit your own personal information. Select *Edit My Personal Information, username and password.*
	- o A popup window labeled "**Membership Details**" (Figure 3) will appear with your Personal Information (Example follows). Make any changes desired to your details and click the Update button to save them.
	- o For North America members, we encourage you to list your phone numbers as Area Code and Number, without the "1" (Country Code) ahead of the area code, since most of North America is the same (e.g. 425.555.1212).
	- o For other areas of the world we encourage members to list their Country Code, followed by the normal way they list their City Code and Number (e.g. two examples are +44(0)20 1234 5678, and +31 23 123-4567)
	- o Changing either your Username or Password requires an additional step. Click on the appropriate Edit button to do this, and another popup window will guide you through the process. Usernames must be unique in the system, and the system will let you know if you must use another username.
- When you are finished and accepted all changes, take a second look, then when you are done make sure you **click** *Log Off* on Menu Page !!.
- The Add New Member feature, or changing certain Member data, is available only to individuals who hold a designated IYFR officer position in the fellowship. They will see this option on the Menu page under: *System Administration*.

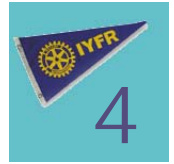

## *NEW IYFR WEBSITE*

### *continued from page 4*

- o This option looks and operates very similar to the way any member drills down through the fellowship to arrive at a fleet roster.
- o Each officer has edit authority for the office they hold, plus those below them. Hence, the Area Commodore will be granted write authority for their Area, as well as all the fleets in that Area. Although they will be able to view other Areas through this routine, they won't be able to enter any changes there. A Fleet Commodore or designated fleet officer is granted write authority for only their fleet.
- o A fleet officer, once they have drilled down to their fleet, can enter one or any number of new members, or edit existing members through a screen similar to the membership details window illustrated above. They can also mark any number of their members for deletion and remove them from our records with one click of the "delete records" button at the bottom of the screen. When deleting members you will need to reply to a single confirmation request. If you confirm the delete they are all gone!
- o Once a new member is added, only that member or the Webmaster can change their Username or Password.
- Most pages in the membership area have a SOS symbol on them. Clicking on the life ring will popup an explanation of the page and what you can do on that page.

Plans are already underway for another set of improvements and additional features for the web site. We want to add the ability to download a fleet's membership records as a "comma delimited file" allowing fleets to grab their data and place it into a spread sheet for mail merges, group e-mailing, etc.

We are planning a break out session during the RI Copenhagen convention in June 2006, to discuss the website and determine the types of features and

functionality our members want. Although we can't open this meeting to the entire fellowship, each IYFR World Area will have representation.

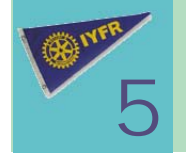

*-Clint Collier Webmaster*

## *IYFR ANNUAL General Meeting and Luncheon*

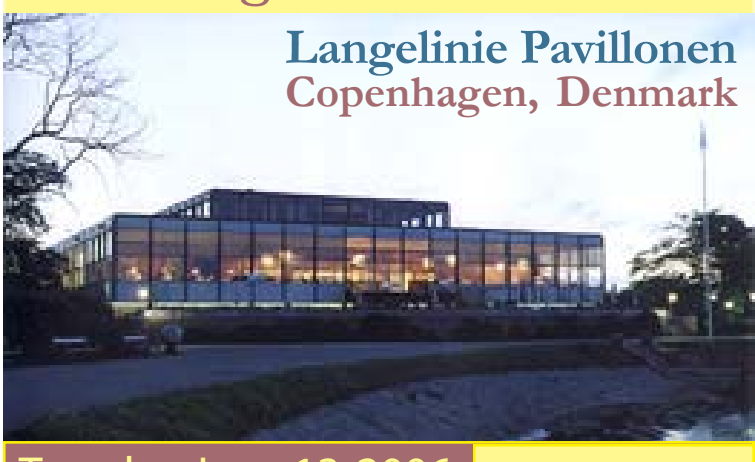

Tuesday, June 13, 2006 *11:30am*

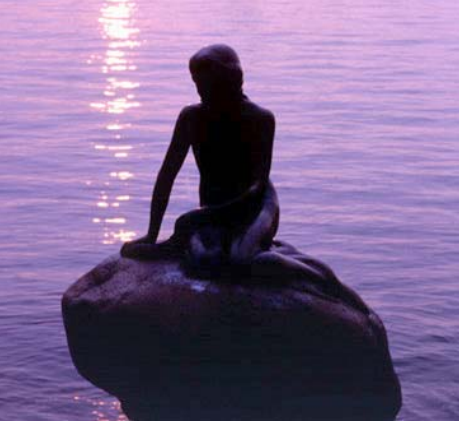

# *– 2:30pm*

The IYFR AGM and luncheon will be held in Copenhagen at the Royal Danish Yacht Club(RDYC) located near the "Little Mermaid" in Langelinie Pavillonen, 2100

Kobenhavn O; (Phone: +45 33 12 12 14)

Fellowship will begin at 11:30am, with luncheon and meeting to follow. Cost is 45 USD per person. A cash bar will be available. Send your reservation request by May 15, 2006 to: treasurer@rotarymariners.net. While AGM luncheon tickets will also be sold on Saturday June 10 and Sunday June 11 at the Copenhagen IYFR booth in the House of Friendship at Bella Center, your pre-registration is appreciated in order to facilitate restaurant reservation requirements.

## 2006 PCE and PCC

The Pre Convention Event June  $10<sup>th</sup>$  onboard the M/V Pacific Mermaid in Copenhagen and the Post Convention Cruise June 15-19 in Sweden have been extremely popular events and are fully booked. For those unable to join in these events, we hope you will consider attending the June 2007 PCC in the San Juan Islands of Washington State after the RI Convention in Salt Lake City. Information regarding the 2007 PCC will be posted to the IYFR website in late June.

## **Summary of Proposed Amendments to IYFR Rules**

Many issues have driven proposed amendments to the IYFR rules including compliance with the new RI Code of Policies for Fellowships, IYFR incorporation, placement of more financial responsibility in the hands of the Executive Committee, rather than on the International Commodore alone, operational realities prompted by increased use of the internet, appointment of a Finance Committee, revisions to International Bridge positions, and the need to ensure transparency, sustainability and transferability.

Following is a summary of proposed amendments to be voted on at the IYFR AGM in Copenhagen on June 13, 2006. A copy of the full text of the proposed rules and a copy of the current IYFR rules are posted under IYFR Documents on the IYFR website at: www.iyfr.net

Please send any comments or proposed amendments to the proposed rules to Chief of Staff George Futas at: chiefofstaff@rotarymariners.net

**Table of Contents-** Rearranged for continuity and consolidation of subject matter.

**Section 3 -** Relation to Rotary International; added to comply with RI Code of Policies (COP) -

"Pursuant to the Rotary International Code of Policies (Article 43.010 attached as Appendix A), IYFR is not an agency of, or controlled by Rotary International but shall be organized in accordance with Rotary International policy."

**Section 4.3 –** Added: The Domain Name for the website shall be registered in the name of IYFR and be owned by IYFR. Software purchased for IYFR shall be the property of IYFR.

**Section 4.4 -** Records and Communications; added to comply with RI Code of Policies – "Newsletter - In accordance with RI Code of Policies, publish a newsletter (which may be distributed solely by electronic means) for members of the fellowship in good standing, at least once during each Rotary year. This issue shall include an annual report of activities, including cost of membership dues, along with a financial statement, showing revenues and expenditures during the past Rotary year, and a statement of funds on hand at the time of the report to its members and must be submitted to the RI General Secretary, and Chair of the Rotary Global Networking Group, by 1 October in each year."

**Section 5 -** Banking and Accounting Procedures:

5.1 added to insure sustainability and transferability – accounts are "maintained through the use of a standard accounting software which is available internationally, and electronically transferable."

5.3 Bank Accounts section added to be in accordance with RI Code of Policies.

5.3.1: A permanent Bank account, with online (Internet) monitoring capability by the  $E \times e$  cutive Committee and Treasurer, shall be maintained in accordance with RI cash management goals to mitigate foreign exchange exposure caused by significant fluctuations in currency rates, and in order to satisfy international merchant bank risk m a n a g e m e n t requirements with respect to credit and debit card transactions.

5.3.2: Additional Bank accounts shall be authorized by the Executive Committee as deemed prudent in order to mitigate foreign exchange exposure to IYFR.

5.3.3: Bank accounts are to be used exclusively for IYFR business. Signatories to the account shall include the IC, Administrator and Treasurer, and others as designated bythe IC (and approved by the Executive Committee).

5.4 Budget requirements consolidated

5.5 "Income from dues shall be for IYFR operating expenses based on the budget approved by the Executive Committee" – added to comply with RI COP

5.6 Added: "The Executive Committee shall appoint a Finance Committee, consisting of members who are not on the Executive Committee or the International Bridge Staff, to annually examine IYFR financial records as provided by the Treasurer, and provide an independent report of its findings to the Executive Committee. The Finance Committee report for the Income Statement and Balance Sheet shall be published in the Rotafloat at the end of the first quarter after the end of the fiscal year."

Currently the rules state that "The IC shall appoint an accredited accountant to conduct an official audit of the IYFR accounts and financial statements. The audited financial statements shall be published in the "Rotafloat".

The Finance Committee replaces the auditor, and the Executive Committee believes will accomplish the

objective of prudent professional oversight. An "auditor" by title should be professionally qualified, i.e. a CPA or Chartered Accountant. Because of very high standards of  *-continued on page 7*

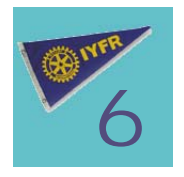

## **Summary of Proposed Amendments to IYFR Rules**

## *continued from page 6*

examination, professional liability and insurance requirements, it is difficult to find a CPA who will accept the title "auditor" and conduct an "audit" as a volunteer. Even if IYFR has a CPA review the books to ensure that the finances are in order, that CPA would likely not call it an "audit". The Executive Committee is not comfortable with calling it an audit if it is performed by persons who are not qualified as professional auditors. The professional standard is such that the professional fees, whether donated (if we were so lucky) or paid, would amount to a substantial portion (20% to 50%) of IYFR annual dues income.

#### **Section 6 –** Membership:

6.1 Membership in the fellowship shall be open to: (Member questions and need for clarification of eligibility for membership under the RI Code of Policies has required that this section be revised).

6.1.1 Active Rotarians and their spouses and Rotaractors.

6.1.2 A Fleet may designate former Rotary members, their spouses and spouses of deceased Rotarians as honorary members of their fleet, and the Executive Committee may designate former Rotary members, their spouses and spouses of deceased Rotarians as honorary members of IYFR.

6.1.3 With these exceptions, and consistent with the RI Code of Policies (COP) for Fellowships, non-Rotarians may not be members of the fellowship.

6.1.4 Honorary members of fleets may appear on the fleet roster maintained by IYFR and have access to member data at the IYFR website; the fleet is responsible for the IYFR portion of their fleet dues in the same manner as other members. The Executive Committee shall determine terms of membership of honorary members of IYFR.

6.6 Membership roster information: Many fleets use the IYFR roster for their fleet roster and have requested more detailed contact information. This information is requested, not required.

**Section 7 -** International Bridge Organization – This section has been rewritten to more accurately reflect how business is done and the duties of bridge officers.

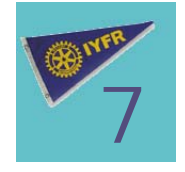

**Section 9-** Election of International Officers: 9.3 and 9.7: The IRC Nomination process has been amended to move up the nomination process by approximately 3 months, with election notification by 31 December, in order to allow the IRC Elect sufficient time to make plans to attend the upcoming RI Convention, and avoid the added expense and problems with deadlines with regard to airplane and hotel reservations, and RI convention fees that have been encountered with the current March 31st election date. Ballot results were revised for clarification.

9.8: Revised for clarification.

#### **Section 11 -** IYFR Regalia

11.1 Added to comply with RI COP: "Rotary Marks (Rotary Wheel) must always be reproduced in their entirety. No alterations, obstructions or modifications are permitted. The Rotary Marks shall not be mutilated in any way nor shall they have anything superimposed upon them."

11.3 International Bridge Officers: Previous bridge staff positions with the title of IRC have been eliminated because the titles are not consistent with duties performed, and because they were not elected positions. There was a need to differentiate between the elected IRC and appointed IC bridge staff. The titles often bore no correlation to what people were actually doing, and certainly do not track with current IYFR organization structure and assignments. Bridge officers are identified by what they do in straightforward understandable terms; Chief of Staff, Administrator, Executive Secretary, Treasurer, Editor, Publisher, Webmaster - all are administrative positions. It is the recommendation of the Executive Committee that the International Bridge be recognized with the following chain of command regalia identification; IC 5 stars, IVC 4 stars, IRC 3 stars, IC Bridge Staff, Area Commodores (other than IC, IVC, IRC) and Regional Commodores 2 stars.

Regalia specifications are incorporated in the IYFR Operating Protocols adopted by the Executive Committee.

**Section 12.2-** Amendment of IYFR Rules: Proposed alterations, additions or deletions to the IYFR rules has been changed to one month prior to an AGM in any year.

# **Dorman D. Anderson 1939-2006** *I N M E M O R I U M I N M E M O R I U M IYFR Inter IYFR International Rotafloat <sup>t</sup>Editor* and PFC Seattle Rotary Mariners

Dorm grew up in rural eastern Washington in a town that was also the home of Washington State University, where he completed his architectural engineering degree. While still an undergraduate, he met fellow student Sandy Stafford and they were married in 1961. Dorm always felt extremely fortunate to have been raised in a community that nurtured yet challenged him. As an adult, he looked for opportunities to mentor younger associates and to perform volunteer service.

Dorm's first three years of architectural practice were in the Chicago office of Mies van der Rohe, and his experience of working with Mies spawned many stories and lessons. He completed his masters degree in architecture at Illinois Institute of Technology, then returned to WSU to teach for the next seven years. He departed a tenured position on WSU's faculty to join NBBJ, an architectural firm in Seattle, where he practiced from 1974 until his retirement in 2002. During the years in Seattle, he earned an executive MBA degree from the University of Washington.

Dorm and Sandy Anderson

In Seattle, Dorm's career expanded to encompass major clients and significant structures around the world. In 1992, he was elected to the American Institute of Architects (AIA) College of Fellows—an honor that recognizes achievements of national significance.

Dorm joined the Rotary Club of Seattle in 1988. Within a couple of years, he and Sandy became involved in the Seattle Rotary Mariners, and he served as commodore in the mid-1990's. From the time they joined the Rotary Mariners, the Andersons' love of sailing blossomed! Often in tandem with other Mariners, they cruised their own sailboat *Esprit* in the fabulous waters of the US and Canadian Pacific Northwest.

During Bill Robinson's tenure as IC, Dorm (and Sandy) served as *Rotafloat* editor, a job that Sandy will continue through the remaining term.

Dorm had been fighting off some very rare autoimmune conditions during the past couple of years with successful treatments; however, his final illness—a progressive inflammation of the brain—finally claimed his life on March 4, 2006. Besides Sandy, Dorm is survived by their two daughters, their husbands, and three grandchildren.

We will dearly miss him.

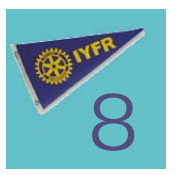

# *ELECTION OF INTERN ELECTION OF INTERNATIONAL ELECTION OF INTERN ELECTION OF INTERNATIONAL REAR COMMODORE REAR COMMODORE REAR COMMODORE REAR COMMODORE* **for 2007-2009**

Nominations are due for International Rear Commodore (IRC) candidates by 31 December 2006 for Rotary Years 2007-09. Voting occurs by 31 March 2007, with confirmation of officers at the IYFR AGM, which will be held during the Rotary International Convention in Salt Lake City in June 2007.

Immediate Past International Commodore (IPIC) Ferit Biren will serve as Chairman of the Nominating Committee for the 2007 elections.

 In keeping with IYFR rules governing elections, IPIC Biren emphasizes that

- Nominees for incoming IRC should if possible be selected from the same geographic area as the outgoing IC, namely Area 2 (The Americas).
- He must receive nominations from Area 2 Regional Commodores and Fleet Commodores no later than 31 December 2006.

IYFR General Rules (May 25, 2004) governing election of the International Rear Commodore and the Nomination Form are posted to the IYFR website at: www.iyfr.net under IYFR Documents, and pertinent sections are reprinted below. Please note that there is a proposed rules amendment pending ratification at the IYFR AGM in June 2006, that if approved, will move up the election process by 3 months, requiring nominations to be submitted by 30 September with election notification by 31 December. This is to allow the IRC Elect sufficient time to plan for the next RI Convention and IYFR AGM.

### **VI. INTERNATIONAL ORGANIZATION**

### F. **ELECTION OF INTERNATIONAL OFFICERS**

**9** assume command of IYFR on 1 July. **Example 20** photograph. **a** *continued on page 10* continued on page 10 1. The International Rear Commodore shall be elected for a two-year term and shall move up to Vice Commodore and International Commodore unless there are extenuating circumstances. "The change of command" shall take place at the AGM, but the new incoming IC will

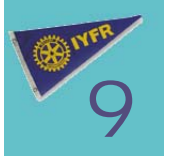

- 2. Nominations for the election of the IRC and any vacancies shall be the responsibility of a Nominating Committee composed of the three most recent Past International Commodores, and the presiding IC, lVC, and lRC. The Immediate Past International Commodore shall be the Chairman of the Nominating Committee if available. If not available, the International Commodore may appoint any Past IC as Chairman.
- 3. The Chairman shall circulate to all members, RCs and Fleet Commodores a request to submit names for nomination for any forthcoming vacancies on the Bridge. Providing suitable candidates are available, incoming IRC should, whenever possible, be elected from the same area as the outgoing IC. Nomination forms should be forwarded to those RCs and Fleet Commodores in the area of the outgoing International Commodore. Should there be no suitable candidate available, nomination forms should then be sent to RCs and Fleet Commodores from the other two areas. Nomination forms must be sent in time for the nominations to be received by the Chairman by 31 December of the year preceding the AGM.
- 4. The prescribed form for use when nominating a candidate for elective office shall include a declaration signed by the candidate certifying that the candidate has read, understands, and agrees to be bound by the provisions of these General Rules.
- 5. Any member proposing a candidate shall submit to the Chairman the consent of the candidate, a resume of activities in Rotary and IYFR, together with a recent photograph.

## *ELECTION OF INTERNATIONAL REAR COMMODORE*

### *continued from page 9*

- 6. Members shall not campaign, canvass or electioneer for elective position in the IYFR nor allow any such activity on their behalf; nor shall any brochures, literature, letters, or other materials be distributed or circulated by members or on their behalf to any fleets or members of fleets, except as may be authorized by the International Bridge. Should candidates become aware of any prohibited activities having been taken on their behalf, they shall immediately express their disapproval to those so engaged, and instruct them to terminate such activity.
- 7. Following 1 January of the election year, a list of nominations together with the voting forms shall be sent to all members of the nominating committee and all PICs. Their ballots shall be sent back to the Nominating Committee Chairman so as to be received no later than 31 March of that year.
- 8. In the event of a tie vote, the Chairman shall inform members of the nominating committee immediately. Members shall reply stating their choice of candidate, and the result will be circulated by the chairman to the committee. In the event of a second tie vote, the IC shall break the tie by deciding between the two top candidates. The results of the election will be announced and ratified at the next AGM.

# *I n M e m o r i a m* Vale-Colin Dodds<br>v South Wales Fleet, RC SE Australia | 1926-2005

**IYFR PFC New South Wales Fleet, RC SE Australia** and Past IYFR Public Relations Officer

A charter member of the Rotary Club of Concord (NSW) Colin was an immediate enthusiast for Rotary. He served his club as secretary, director of each avenue of service, vice president, and president. After several district appointments, he was elected to serve as Governor of District 9690 in 1980-81. He then accepted several Australian Rotary Institute appointments, and was elected to the ARHRF board of directors where he served as chairman from 1991 to 1993.

His outstanding Rotary International appointments included chairmanship of the Recreational and Vocational Fellowships Committee (1998-1999) and several offices in IYFR—Commodore NSW Fleet, Regional Commodore South East Australia, and International Public Relations Officer (1995-1997). He was a Paul Harris Fellow, a Benefactor of The Rotary Foundation and recipient of the Rotary Down Under Meritorious Service

Award. His boat *Contessa* was always generously available for the service of Rotary and a legion of friends.

Colin's vocational service was an inspiration to all Rotarians. His original classification was Leather Tanning. After studies at Sydney and Melbourne Institutes of Technology, he graduated as an industrial chemist and worked in the paint and leather industries, serving in leadership positions in leather tanning associations and manufacturing groups. After 26 years, he redirected his energy and invested in the hospitality arena as owner and operator of a motor inn in Strathfield and serving as president of Australia's largest accommodation chain. In recent years Colin operated his own investment company.

Colin is survived by his wife Athalie, his three children and eight grandchildren.

*— PDG Bob Aitken of RDU*

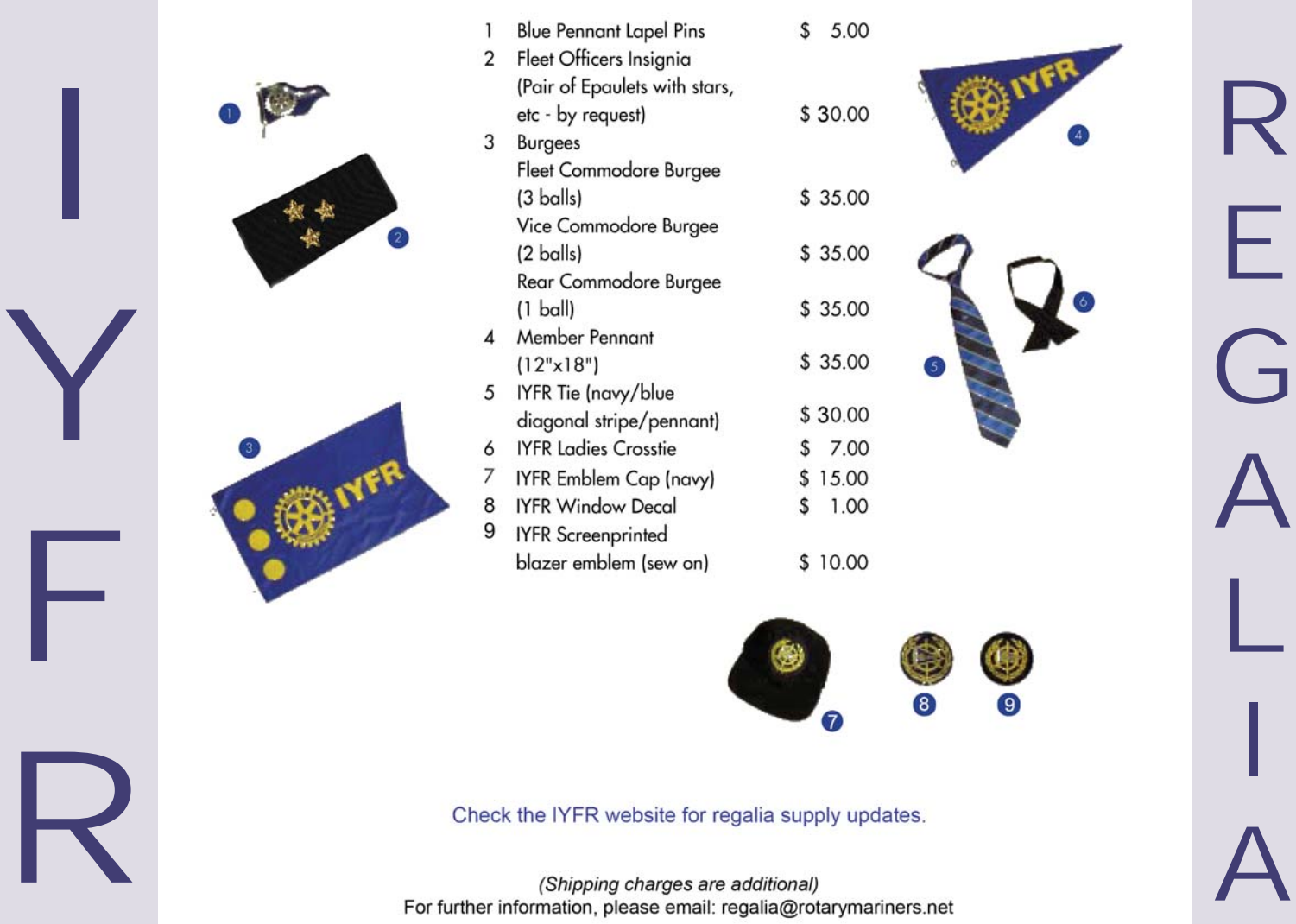

(Shipping charges are additional) For further information, please email: regalia@rotarymariners.net

# **2005-2007 International Bridge**

**IYFR Executive Committee:** IC Bill Robinson | IVC Bryan Skinner | IRC John Milne

#### *International Bridge Staff:*

Chief of Staff: George Futas Administrator: Katia Robinson Executive Secretary: Tom Kuhn Webmaster: Clint Collier Treasurer: Ingrid Bruner

Regalia: Roger Martindill Public Relations: Brody Kunz Rotafloat Editor: Sandy Anderson Rotafloat Publisher: John Kilpatrick Legal Officer: John Spencer

Historian: Andrew Mitchell

Area 1 Commodore (Europe, Middle East, Africa): Bryan Skinner Area 2 Commodore (The Americas): Gary Bruner Area 3 Commodore ( Asia, Australia, New Zealand, South Pacific): John Milne